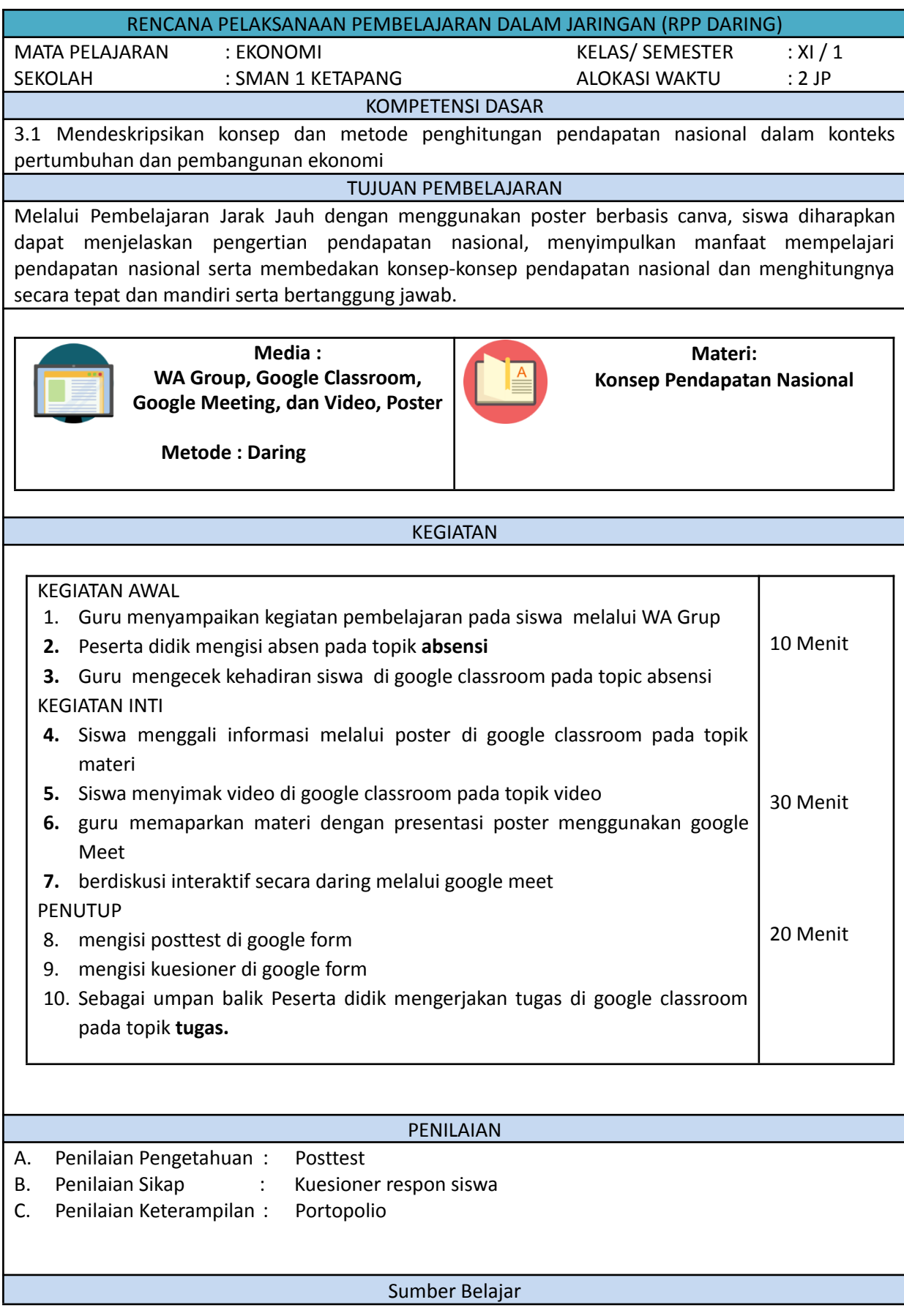

1. Modul ekonomi kelas X semester 1 di susun oleh SUNAH, SE

- 2. Video materi dengan link YouTube <https://studio.youtube.com/video/k84xSKv6YqU/edit>
- 3. Poster :

[https://drive.google.com/file/d/1-14T6NuF5dfH6\\_S9c-GpiBmIQeoulrqN/view?usp=sharing](https://drive.google.com/file/d/1-14T6NuF5dfH6_S9c-GpiBmIQeoulrqN/view?usp=sharing)

Kepala SMA Negeri 1 Ketapang di manang kalihat na mata Pelajaran

Sampang, 26 Juli 2021

MAS'UDI HADIWIJAYA, S.Pd.M.Pd. SUNAH, SUNAH, SE NIP 19721012 199308 1 002 NIP 19780118 200801 2 011